## **LAMPIRAN**

```
\langle?php
        session_start();
include "inc/config.php" ;
\gamma<!DOCTYPE html>
<html lang="en">
        <head>
                <meta charset="utf-8">
                <meta http-equiv="X-UA-Compatible" content="IE=edge">
                <meta name="viewport" content="width=device-width, initial-scale=1">
                \lt !-- The above 3 meta tags *must* come first in the head; any other
head content must come *after* these tags -->
                <title>Bakso Sony</title>
                <!-- Google font -->
                <linkhref="https://fonts.googleapis.com/css?family=Montserrat:400,500,700" 
rel="stylesheet">
                <!-- Bootstrap -->
                <link type="text/css" rel="stylesheet" href="css/bootstrap.min.css"/>
                <!-- Slick -->
                <link type="text/css" rel="stylesheet" href="css/slick.css"/>
                <link type="text/css" rel="stylesheet" href="css/slick-theme.css"/>
                <!-- nouislider -->
                <link type="text/css" rel="stylesheet" href="css/nouislider.min.css"/>
                <!-- Font Awesome Icon -->
                <link rel="stylesheet" href="css/font-awesome.min.css">
                <!-- Custom stlylesheet -->
                <link type="text/css" rel="stylesheet" href="css/style.css"/>
                <style type="text/css">
                body,td,th {
        font-family: Montserrat, sans-serif;
}
body {
        background-color: #F90;
}
      </style>
                <!-- HTML5 shim and Respond.js for IE8 support of HTML5 elements 
and media queries -->
                <!-- WARNING: Respond.js doesn't work if you view the page via file://
```

```
<!--[if lt IE 9]>
```
-->

```
 <script 
src="https://oss.maxcdn.com/html5shiv/3.7.3/html5shiv.min.js"></script>
                   <script 
src="https://oss.maxcdn.com/respond/1.4.2/respond.min.js"></script>
                 <![endif]-->
   </head>
        <body>
                 <!-- HEADER -->
                 <header>
                         <!-- TOP HEADER -->
                          <div id="top-header">
                                  <div class="container">
                                           <ul class="header-links pull-left">
                                                   <li><a href="#"><i class="fa fa-
phone"></i> 085775271382</a></li>
                                                   <li><a href="#"><i class="fa fa-
envelope-o"></i>baksosony@gmail.com</a></li>
                                                   <li><a href="#"><i class="fa fa-map-
marker"></i> Jl.Pemuda, Enggal, Kota Bandar Lampung
\langlea>\langleli>
                                           \langle 111 \rangle<ul class="header-links pull-right">
                                                   <li> < ahref="index.php?module=pendaftaran"><i class="fa fa-user-o"></i>Daftar</a></li>
                                           \langle \text{ul} \rangle\langlediv>\langlediv\rangle<!-- /TOP HEADER -->
                         <!-- MAIN HEADER -->
                         <div id="header">
                                  <!-- container -->
                                  <div class="container">
                                           \langle!-- row -->
                                           <div class="row">
                                                   <!-- LOGO -->
                                                    <div class="col-md-3">
                                                            <div class="header-logo">
                                                                     \langle a \text{ href} = \text{H}^{\text{m}} \rangleclass="logo">
                                                                     </a>
                                                            \langlediv>
```

```
<!-- SEARCH BAR -->
<div class="col-md-6">
       <div class="header-search">
              <form>
```
 $\langle$ div>

<!-- /LOGO -->

<select class="input-select"> <option value="0">All Categories</option> </select> <input class="input" placeholder="Search here"> <button class="search-btn">CARI</button> </form>  $\langle$ div $>$  $\langle$ div> <!-- /SEARCH BAR --> <!-- ACCOUNT --> <div class="col-md-3 clearfix"> <div class="header-ctn"> <!-- Wishlist --> <div>  $\langle$ !--  $\langle$ a href="#">  $\overline{a}$ class="fa fa-heart-o"></i> <span>Your Wishlist</span> <div class="qty">2</div>  $\langle a \rangle \rightarrow$  $\langle$ div $>$ <!-- /Wishlist --> <!-- Cart --> <div class="dropdown">  $\langle$ !--  $\langle$ a class="dropdown-toggle" data-toggle="dropdown" aria-expanded="true">  $\overline{a}$ class="fa fa-shopping-cart"></i> <span>Your Cart</span> <div class="qty">3</div>  $\langle a \rangle \rightarrow$ <div class="cart-dropdown"> <div class="cart-list"> <div class="product-widget"> <div class="product-img"> <img src="./img/kosmetik.jpg" alt="">

 $\langle$ div>

<div class="product-body">

<h3 class="product-name"><a href="#">HandsFree JBL X01</a></h3>

<h4 class="product-price"><span class="qty">1x</span>Rp.250.000</h4>

 $\langle$ div $>$ 

 $\langle$ button class="delete"> $\langle$ i class="fa fa-close"> $\langle$ i> $\langle$ button>

 $\langle$ div $>$ 

<div class="product-widget">

<div class="product-img">

<img src="./img/product02.png" alt="">

 $\langle$ div $>$ 

```
<div class="product-body">
```

```
<h3 class="product-name"><a href="#">product name goes 
here\langlea\rangles/h3>
```
<h4 class="product-price"><span class="qty">3x</span>Rp.250.000</h4>

 $\langle$ div $>$ 

 $\langle$ button class="delete"> $\langle$ i class="fa fa-close"> $\langle$ i> $\langle$ button>

 $\langle$ div>

 $\langle$ div $>$ <div

class="cart-summary">

<small>3 Item(s) selected</small>

<h5>SUBTOTAL: \$2940.00</h5>

 $\langle$ div $>$ <div

class="cart-btns">

<a href="#">View Cart</a>

<a href="#">Checkout <i class="fa fa-arrow-circle-right"></i></a>

 $\langle$ div>

</div>  $\langle$ div> <!-- /Cart --> <!-- Menu Toogle --> <div class="menutoggle">  $\langle$ a href $=$ "#" $>$  $\overline{a}$ class="fa fa-bars"></i> <span>Menu</span>  $\langle a \rangle$  $\langle$ div $>$ <!-- /Menu Toogle -->  $\langle$ div $>$  $\langle$ div> <!-- /ACCOUNT -->  $\langle$ div $>$  $\langle$ !-- row -->  $\langle$ div $>$ <!-- container -->  $\langle$ div $>$ <!-- /MAIN HEADER --> </header> <!-- /HEADER --> <!-- NAVIGATION -->  $\langle$ navi $\langle$ d="navigation"> <!-- container --> <div class="container"> <!-- responsive-nav --> <div id="responsive-nav"> <!-- NAV --> <ul class="main-nav nav navbar-nav"> <li class="active"><a href="index.php?module=home">Beranda</a></li> <li><a href="index.php?module=home">Produk</a></li> <?php error\_reporting(0); if (empty(\$\_SESSION['idsony'])){ ?> <li><a href="index.php?module=pendaftaran">Daftar</a></li> <li><a href="index.php?module=login">Masuk</a></li> <?php } else{ ?>  $\langle$ li $>$  $\langle$ a href="index.php?module=keranjang">Keranjang Belanja</a></li>

 <li><a href="index.php?module=pembayaran">Konfirmasi Pembayaran</a></li>

class="tran3s">Keluar</a></li>

<li><a href="login/logout.php"

```
\langle?php } ?>
                            \langle u|<!-- /NAV -->
                  \langlediv>
                  <!-- /responsive-nav -->
         \langlediv><!-- /container -->
\langlenav><!-- /NAVIGATION -->
```

```
<!-- SECTION -->
<div class="section">
        <!-- container -->
         <div class="container">
                 \langle!-- row -->
                 \langle?php
                 include"content.php";
                 ?>
        \langlediv>
        <!-- /container -->
\langlediv><!-- /SECTION -->
```

```
<!-- FOOTER -->
                <footer id="footer">
                         \langle!-- top footer --><div class="section">
                                 <!-- container -->
                                 <div class="container">
                                          \langle!-- row -->
                                          <div class="row">
                                                  \langlediv class="col-md-3 col-xs-6">
                                                           <div class="footer">
                                                                   <h3 class="footer-
title">About Us</h3></p>
                                                                   <ul class="footer-
```
links">

```
<li> <ahref="#"><i class="fa fa-map-marker"></i>JL.Pemuda Enggal, Bandar Lampung 
\langlea>\langleli>
                                                                        <li> <a
href="#"><i class="fa fa-phone"></i>085775271382</a></li>
                                                                        <li> <a
```
href="#"><i class="fa fa-envelope-o"></i>baksosony@Gmail.com</a></li>

```
 <li><img src="fotoproduk/ig.png" width="5%" </i> 
sonyLampung</li>
                         <li><img src="fotoproduk/fb.png" width="5%" </i> 
baksosony@gmail.com</li>
                                                                     \langle u \rangle\langlediv>\langlediv><div class="col-md-3 col-xs-6">
                                                             <div class="footer">
                                                                     <h3 class="footer-
title">Top Selling</h3>
                                                                     <ul class="footer-
links">
                                                                              <li> <ahref="#">Bakso</a></li>
                                                                              \langleli\rangle\langlea
href="#">Mie Ayam</a></li>
                                                                              <li> <a
href="#">Otak - Otak</a></li>
                                                                     \langle \text{ul} \rangle\langlediv>\langlediv><div class="clearfix visible-xs"></div>
                                                    <div class="col-md-3 col-xs-6">
                                                             <div class="footer">
                                                                     <h3 class="footer-
title">Information</h3>
                                                                     <ul class="footer-
links">
                                                                              <li> <ahref="#">About Us</a></li>
                                                                              <li> <a
href="#">Contact Us</a></li>
                                                                              <li> <a
href="#">Privacy Policy</a></li>
                                                                              <li> <a
href="#">Orders and Returns</a></li>
                                                                              \langleli\rangle\langlea
href="#">Terms & Conditions</a></li>
                                                                     \langle \text{ul} \rangle</div>
                                                    \langlediv><div class="col-md-3 col-xs-6">
                                                             <div class="footer">
                                                                     <h3 class="footer-
title">Service</h3>
                                                                     <ul class="footer-
links">
```
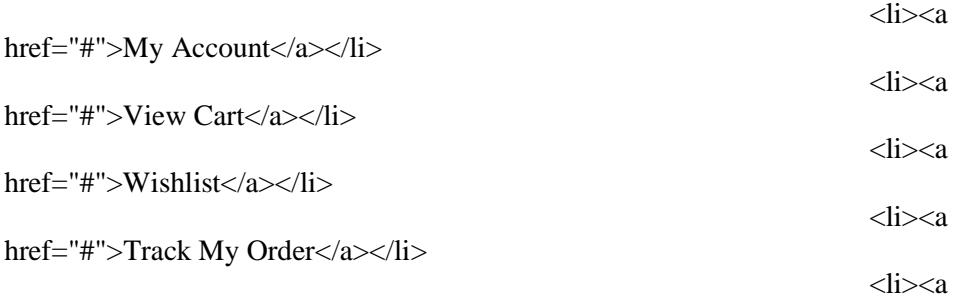

```
href="#">Help</a></li>
```

```
\langle \text{ul} \rangle\langlediv>
```
 $\langle$ div>  $\langle$ div $>$ <!-- /row --> </div> <!-- /container -->  $\langle$ div $>$  $\langle$ !--/top footer -->

<!-- bottom footer --> <div id="bottom-footer" class="section"> <div class="container">  $\langle$ !-- row --> <div class="row">

```
<div class="col-md-12 text-center">
         <ul class="footer-payments">
                   \langleli\rangle\langlea href="#"\langlei
```
class="fa fa-cc-visa"></i></a></li>

 $\langle$ li $>$  $\langle$ a href="#" $>$  $\langle$ i class="fa fa-credit-card"></i></a></li>  $\langle$ li $>$ a href="#" $\langle$ i class="fa fa-cc-paypal"></i></a></li>  $<$ li $>$ <a href="#" $>$ i class="fa fa-cc-mastercard"></i></a></li>  $<$ li $>$ <a href="#" $>$ i class="fa fa-cc-discover"></i></a></li>  $<$ li $>$ <a href="#" $>$  $<$ i class="fa fa-cc-amex"></i></a></li>  $\langle \text{ul} \rangle$ 

 $<$ span class="copyright" $>$ <!-- Link back to

Colorlib can't be removed. Template is licensed under CC BY 3.0. --> Copyright ©<script>document.write(new Date().getFullYear());</script> All rights reserved | This template is made with <i class="fa fa-heart-o" aria-hidden="true"></i> by <a href="https://colorlib.com" target="\_blank">Colorlib</a> <!-- Link back to Colorlib can't be removed. Template is licensed under CC BY 3.0. --> </span>  $\langle$ div>

```
</div>
```

```
\langle!--/row -->
```
</div> <!-- /container --> </div> <!-- /bottom footer --> </footer> <!-- /FOOTER --> <!-- jQuery Plugins --> <script src="js/jquery.min.js"></script> <script src="js/bootstrap.min.js"></script> <script src="js/slick.min.js"></script> <script src="js/nouislider.min.js"></script> <script src="js/jquery.zoom.min.js"></script> <script src="js/main.js"></script> </body> </html> <div class="row"> <!-- section title --> <div class="col-md-12"> <div class="section-title"> <h3 class="title">Produk Baru</h3> </div> </div> <!-- /section title --> <!-- Products tab & slick --> <div class="col-md-12"> <div class="row"> <div class="products-tabs"> <!-- tab --> <div id="tab1" class="tab-pane active"> <div class="products-slick" data-nav="#slick-nav-1"> <?php \$sql = mysql\_query("select \* from produk order by harga asc"); while (\$q = mysql\_fetch\_array(\$sql)){ ?> <!- product --> <div class="product"> <div class="product-img"> <img src="fotoproduk/<?php echo \$q['fotoproduk'] ?>" alt="">

<div class="product-label">

<span class="new">Baru</span>

 $\langle$ div $>$ 

 $\langle$ div $>$ 

<div class="product-body">

<h3 class="product-name"><a href="#"><?php echo \$q['namaproduk'] ?> $\langle a \rangle \langle a \rangle \langle h3 \rangle$ 

<h4 class="product-price">Rp.<?php echo \$q['harga'] ?> <del class="productold-price">\$990.00</del></h4>

<div class="product-rating">

 $\langle$ i class="fa fa-star"> $\langle$ i>

 $\langle$ i class="fa fa-star"> $\langle$ i>

<i class="fa fa-star"></i>

<i class="fa fa-star"></i>

 $\langle$ i class="fa fa-star-o"> $\langle$ i>

</div>

<div class="product-btns">

<br/>button class="add-to-wishlist"><i class="fa fa-heart-o"></i><span class="tooltipp">add to wishlist</span></button>

 $\langle$ button class="add-to-compare"> $\langle$ i class="fa fa-exchange"> $\langle$ i> $\langle$ span class="tooltipp">add to compare</span></button>

 $\langle$ button class="quick-view"> $\langle$ i class="fa fa-eye"> $\langle$ i> $\langle$ span class="tooltipp">quick view</span></button>

 $\langle$ div $>$ 

 $\langle$ div $>$ 

<div class="add-to-cart">

<a href="index.php?module=pemesanan&id=<?php echo \$q['kodeproduk']?>"><button class="add-to-cart-btn"><i class="fa fa-shoppingcart">
</i> Pesan
</button
>
</a>

</div>

 $\langle$ div $>$  $\leftarrow$ !--/product --> <?php } ?>  $\langle$ div $>$ <div id="slicknav-1" class="products-slick-nav"></div>  $\langle$ div $>$ <!-- /tab -->  $\langle$ div>  $\langle$ div $>$  $\langle$ div> <!-- Products tab & slick --> </div>  $\langle$ !--/row --> <div class="row"> <!-- section title --> <div class="col-md-12"> <div class="section-title"> <h3 class="title">Produk Baru</h3>  $\langle$ div $>$  $\langle$ div $>$ <!-- /section title --> <!-- Products tab & slick --> <div class="col-md-12"> <div class="row"> <div class="products-tabs">  $\langle -\cdot \rangle$  tab --> <div id="tab1" class="tab-pane active"> <div class="products-slick" data-nav="#slick-nav-1"> <?php  $\angle$ kode = \$\_GET['id'];  $$sql =$ mysql\_query("select \* from produk where kodeproduk='\$kode'");  $a =$ mysql\_fetch\_array(\$sql); ?>  $\lt!!$ --

class="product">

<div class="product-img">

 $\langle \text{img src} = \text{"footoproduk}/\langle \text{?} \text{php echo } \text{`q} \text{''footoproduk'} \rangle$  ?>" alt="">

<div class="product-label">

<span class="new">Baru</span>

 $\langle$ div $>$ 

 $\langle$ div $>$ 

<div class="product-body">

<h3 class="product-name"><a href="#"><?php echo \$q['namaproduk'] ?> $\lt/$ a> $\lt/$ h3>

<h4 class="product-price">Rp.<?php echo \$q['harga'] ?> <del class="productold-price">\$990.00</del></h4>

<div class="product-rating">

<i class="fa fa-star"></i>

<i class="fa fa-star"></i>

 $\langle$ i class="fa fa-star"> $\langle$ i>

<i class="fa fa-star"></i>

<i class="fa fa-star-o"></i>

</div>

<div class="product-btns">

 $\&$ button class="add-to-wishlist"> $\&$ i class="fa fa-heart-o"> $\&$ i> $\&$ span class="tooltipp">add to wishlist</span></button>

<br/>button class="add-to-compare"><i class="fa fa-exchange"></i><span class="tooltipp">add to compare</span></br/>button>

<br/>button class="quick-view"><i class="fa fa-eye"></i><span class="tooltipp">quick view</span></button>

 $\langle$ div $>$ 

 $\langle$ div $>$ 

</div>

/product -->

 $\langle$ div $>$ <div id="slick-

nav-1" class="products-slick-nav"></div>

 $\langle$ div $>$ <!-- /tab -->  $\langle$ div $>$  $\langle$ div $>$  $\langle$ div $>$ <!-- Products tab & slick -->  $\langle$ div $>$  $\langle$ !-- /row --> <div class="row"> <?php error\_reporting(0); if (empty(\$\_SESSION['idsony'])){  $\gamma$ <div id="blink"> <span><marquee>SILAHKAN LOG IN ATAU DAFTAR SEBELUM MEMBELI BARANG</marquee></span></div> <?php }  $else$ { ?> <form method="post" action="simpan\_pemesananmember.php"> <table width="680" height="336" class="table table-boxed">  $<$ tr $>$  $| |$  $d |$  $\langle t$ r>  $<$ tr $>$  <td style="text-align:center;"><span class="style2">Jumlah</span></td>  $|$  <?php \$idpelanggan = \$\_SESSION['idsony']; \$dd = mysql\_query("select \* from pemesanan where idpelanggan='\$idpelanggan'");  $$ff = mysql_num_rows({\text{Sdd}});$ ?>

 <input type="hidden" name="idpemesanan" id="idpemesanan" class="form-control" value="<?php echo \$idpelanggan ?>-<?php echo  $\frac{\text{Sff}}{\text{S}} \frac{2}{\text{S}}$ 

```
 <input type="hidden" class="form-control" 
name="kodeproduk" value="<?php echo $q['kodeproduk'] ?>" required>
                            <input type="hidden" class="form-control" name="harga"
value="<?php echo $q['harga'] ?>"required>
                             <input type="text" class="form-control" name="jumlah" 
required></td>
                           \langle tr \rangle<tr><br><td><t>d</td><td><input type="submit" class="btn btn-theme" 
value="Pesan">
```
 $\langle t \, d \rangle$ 

 $\langle tr \rangle$ 

<?php } ?>

</table><!--//table-->

</form>

 $\langle$ div $>$